# DS 5: l'entre dnb blanc 302

## 27 mars 2018

Épreuve de :

# MATHÉMATIQUES

Durée de l'épreuve: 2 heures

Ce sujet comporte 6 pages, numérotées de 1 / 6 à 6/ 6 Dès qu'il vous est remis, assurez-vous qu'il est complet.

L'utilisation de la calculatrice est autorisée. L'échange de calculatrice entre les élèves est strictement interdit. L'usage du dictionnaire n'est pas autorisé.

10 points sont réservés à l'orthographe et à la présentation.

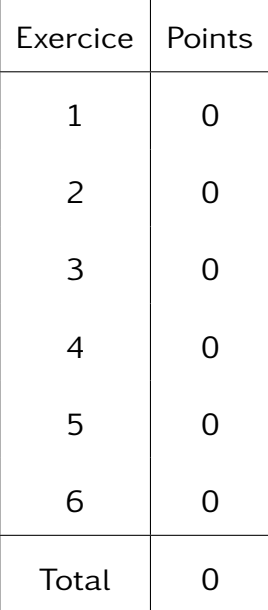

Exercice 1  $\sqrt{2}$ 

Un sac contient 20 boules ayant chacune la même probabilité d'être tirée. Ces 20 boules sont numérotées de 1 à 20. On tire une boule au hasard dans le sac.

Tous les résultats seront donnés sous forme de fractions irréductibles.

- 1. Quelle est la probabilité de tirer la boule numérotée 13 ?
- 2. Quelle est la probabilité de tirer une boule portant un numéro pair ?
- 3. A-t-on plus de chances d'obtenir une boule portant un numéro multiple de 4 que d'obtenir une boule portant un numéro diviseur de 4 ?

Exercice 2 Condensateur

Un condensateur est un composant électronique qui permet de stocker de l'énergie électrique pour la restituer plus tard.

Le graphique suivant montre l'évolution de la tension mesurée aux bornes d'un condensateur en fonction du temps lorsqu'il est en charge.

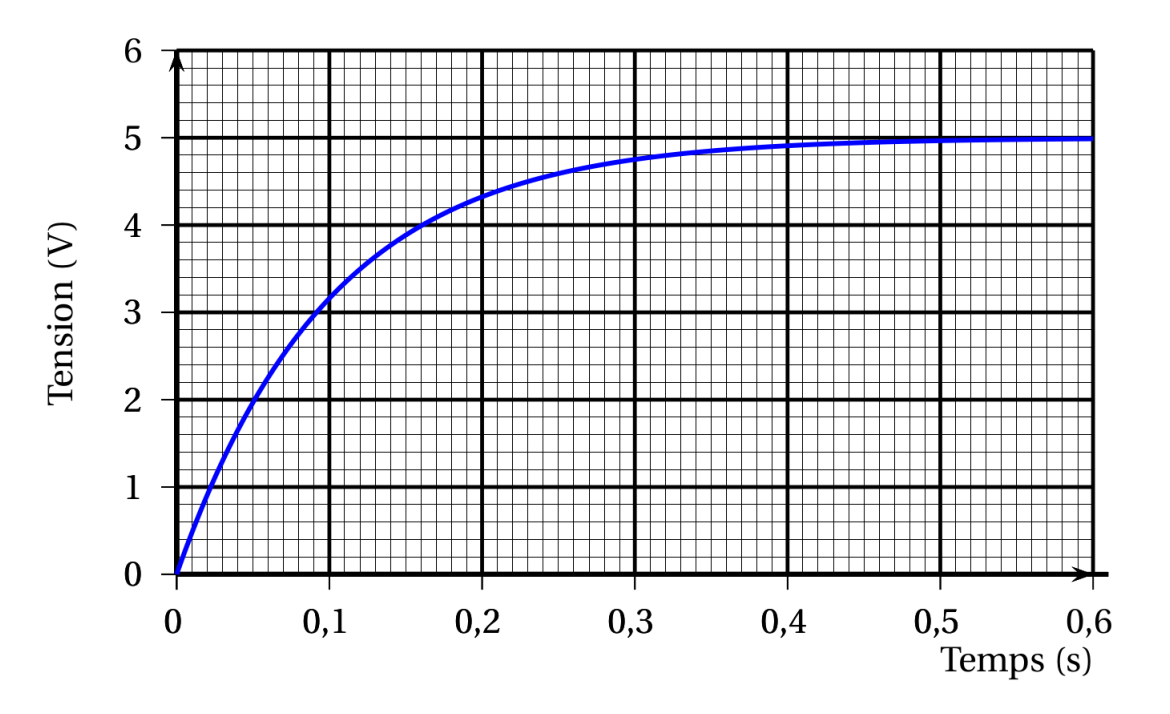

- 1. S'agit-il d'une situation de proportionnalité ? Justifier.
- 2. Quelle est la tension mesurée au bout de  $0, 2$  s?
- 3. Au bout de combien de temps la tension aux bornes du condensateur aura-t-elle atteint 60 % de la tension maximale qui est estimée à 5 V ?

On considère le programme de calcul ci-contre dans lequel

- $\bullet$   $(x)$
- $\bullet$  (Étape 1)
- $\bullet$  (Étape 2)
- $\bullet$  (Résultat)

sont quatre variables.

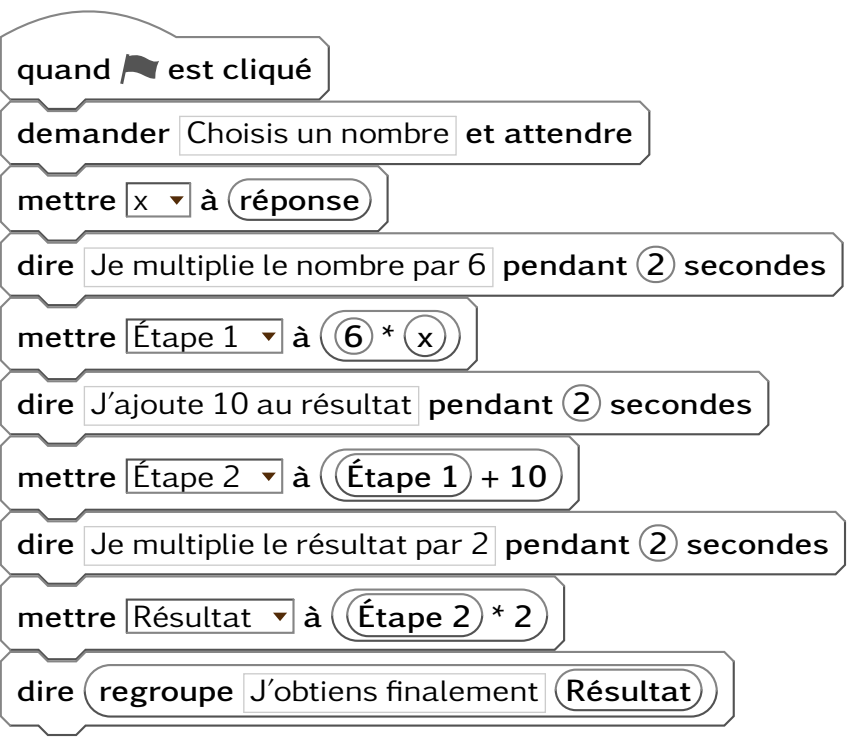

- 1. (a) Julie a fait fonctionner ce programme en choisissant le nombre 5. Vérifier que ce qui est dit à la fin est : « J'obtiens finalement 80 ».
	- (b) Que dit le programme si Julie le fait fonctionner en choisissant au départ le nombre 7 ?
- 2. Julie fait fonctionner le programme, et ce qui est dit à la fin est : « J'obtiens finalement 8 ». Quel nombre Julie a-t-elle choisi au départ ?
- 3. Si l'on appelle x le nombre choisi au départ, écrire en fonction de  $x$  l'expression obtenue à la fin du programme.
- 4. Maxime utilise le programme de calcul ci-dessous :

• Choisir un nombre.

- Multiplier le résultat par 12
- Lui ajouter 20

Est-ce que les programmes de Maxime et de Julie donneront toujours le même résultat pour n'importe quel nombre de départ ?

Exercice 4 Géométrie

On considère la figure ci-dessous qui n'est pas représentée en vraie grandeur. Les points A, B et E sont alignés ainsi que les points C, B et D.

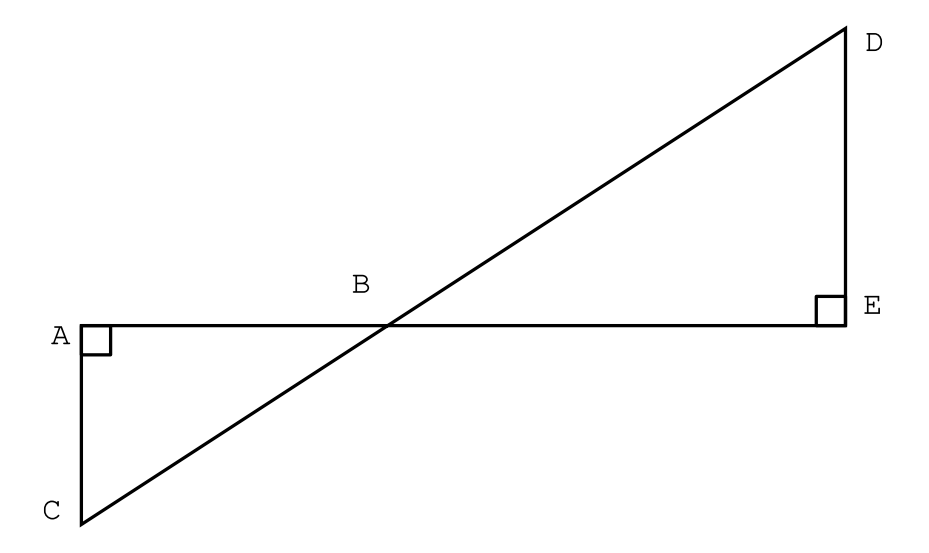

1. Dans chacun des cas suivants, indiquer sur la copie la réponse qui correspond à la longueur du segment [AB] parmi les réponses proposées. Aucune justification n'est attendue.

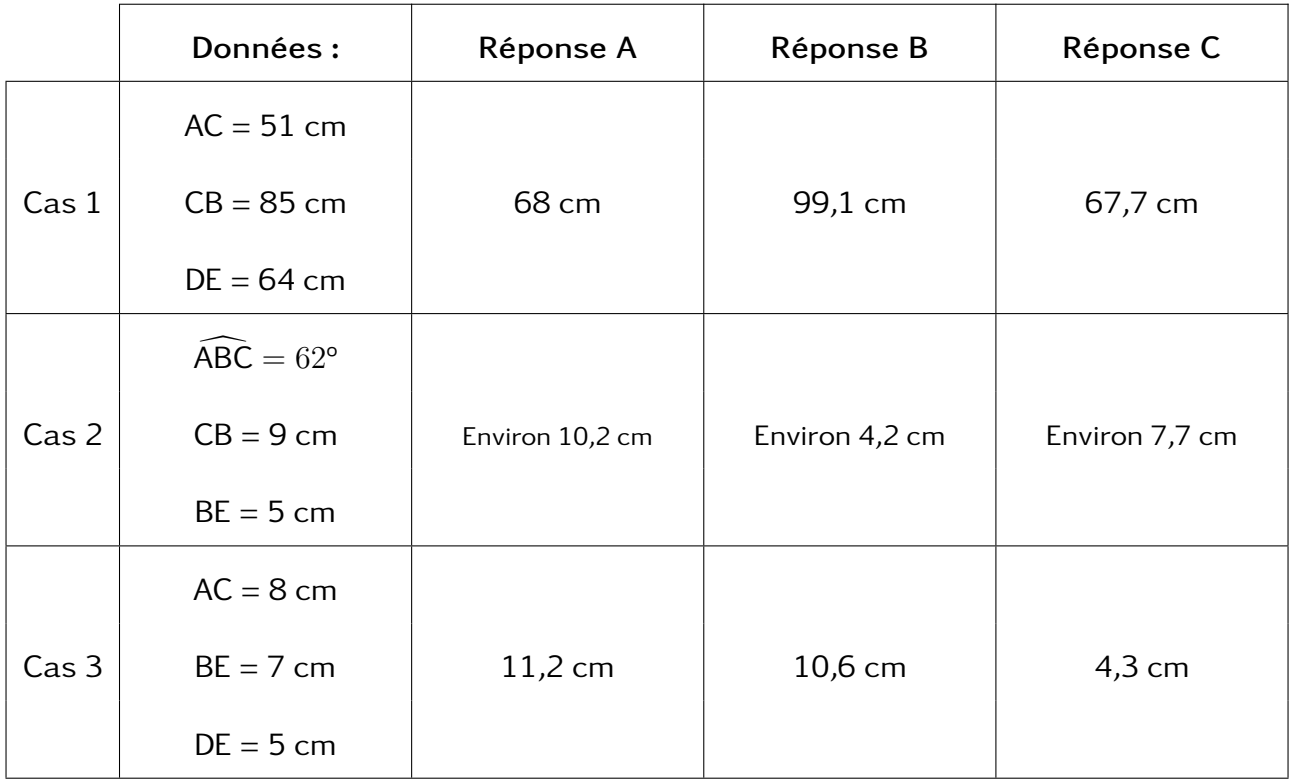

2. Pour l'un des trois cas uniquement, au choix, justifier la réponse sur la copie en rédigeant.

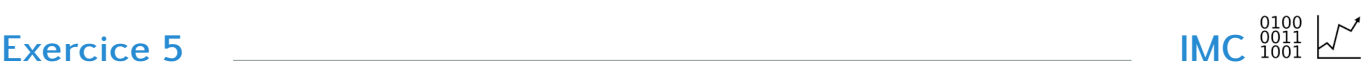

## Document nº 1

Le surpoids est devenu un problème majeur de santé, celui-ci prédispose à beaucoup de maladies et diminue l'espérance de vie.

L' indice le plus couramment utilisé est celui de masse corporelle (IMC).

## Document nº 2

L'IMC est une grandeur internationale permettant de déterminer la corpulence d'une personne adulte entre 18 ans et 65 ans.

Il se calcule avec la formule suivante : IMC  $=$ masse  $\frac{1}{10000}$  avec « masse » en kg et « taille » en m.

Normes :  $18, 5 \leq M/C < 25$  corpulence normale

 $25 \leq IMC < 30$  surpoids

IMC > 30 obésité

1. Dans une entreprise, lors d'une visite médicale, un médecin calcule l'IMC de six des employés.

Il utilise pour cela une feuille de tableur dont voici un extrait :

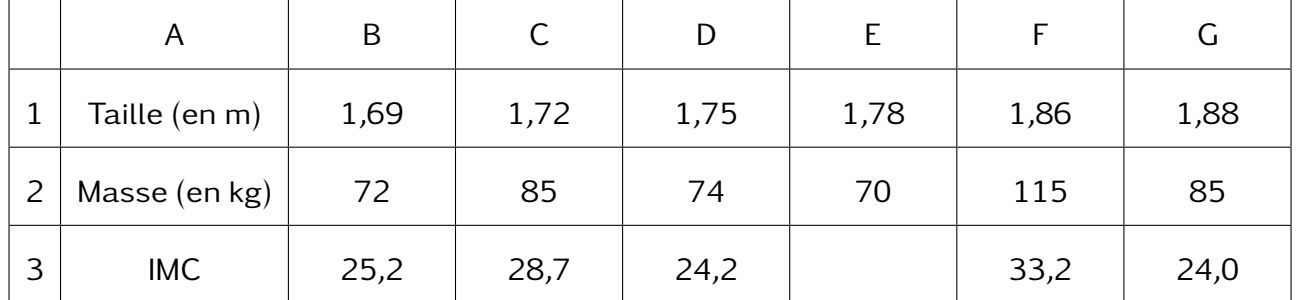

- (a) Calculer l'IMC manquant dans le tableau.
- (b) Combien d'employés sont en situation de surpoids ou d'obésité dans cette entreprise ?
- (c) Laquelle de ces formules a-t-on écrite dans la cellule B3, puis recopiée à droite, pour calculer l'IMC ?

Recopier la formule correcte sur la copie.

$$
= 72/1,69^{\circ}2
$$
\n
$$
= B1/(B2 * B2)
$$
\n
$$
= B2/(B1 * B1)
$$
\n
$$
= B3 * B1 / B2
$$

2. Le médecin a fait le bilan de l'IMC de chacun des employés de cette entreprise. Il a reporté les informations ci-dessous.

33 - 20 - 25 - 24 - 24 - 22 - 23 - 22 - 20 - 29 - 22

- (a) Calculer une valeur approchée, arrondie à l'entier près, de l'IMC moyen des employés de cette entreprise.
- (b) Quel est l'IMC médian ? Interpréter ce résultat.
- (c) On lit sur certains magazines : « On estime qu'au moins 5 % de la population mondiale est en surpoids ou est obèse ». Est-ce le cas pour les employés de cette entreprise ?

Exercice 6 Partir à l'heure

Julien est en retard pour aller rejoindre ses amis au terrain de basket.

Il décide alors de traverser imprudemment la route du point J au point F sans utiliser les passages piétons.

Le passage piéton est supposé perpendiculaire au trottoir.

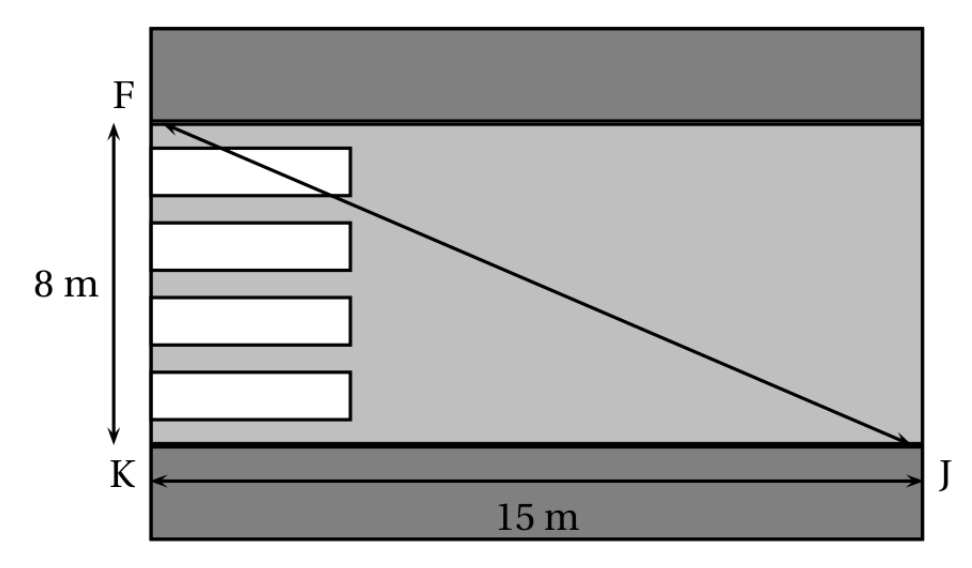

En moyenne, un piéton met 9 secondes pour parcourir 10 mètres.

Combien de temps Julien a-t-il gagné en traversant sans utiliser le passage piéton ?